|                   |                                                                           | www.                                                | o ana Ca   |
|-------------------|---------------------------------------------------------------------------|-----------------------------------------------------|------------|
|                   | UNIVERSITY OF CAMBRIDGE INTER<br>International General Certificate of Sec | NATIONAL EXAMINATIONS                               | Sambri     |
| CANDIDATE         |                                                                           |                                                     |            |
| CENTRE<br>NUMBER  |                                                                           | CANDIDATE<br>NUMBER                                 |            |
| MATHEMATICS       |                                                                           |                                                     | 0581/03    |
| Paper 3 (Core)    |                                                                           | October/Nov                                         | ember 2009 |
| Candidates ansv   | ver on the Question Paper.                                                |                                                     | 2 hours    |
| Additional Materi |                                                                           | Geometrical instruments<br>Tracing paper (optional) |            |

## READ THESE INSTRUCTIONS FIRST

Write your Centre number, candidate number and name on all the work you hand in.

Write in dark blue or black pen.

You may use a soft pencil for any diagrams or graphs.

Do not use staples, paper clips, highlighters, glue or correction fluid.

Answer all questions.

If working is needed for any question it must be shown below that question.

Electronic calculators should be used.

If the degree of accuracy is not specified in the question, and if the answer is not exact, give the answer to three significant figures. Give answers in degrees to one decimal place. For  $\pi$ , use either your calculator value or 3.142.

At the end of the examination, fasten all your work securely together. The number of marks is given in brackets [] at the end of each question or part question. The total of the marks for this paper is 104.

This document consists of 12 printed pages.

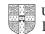

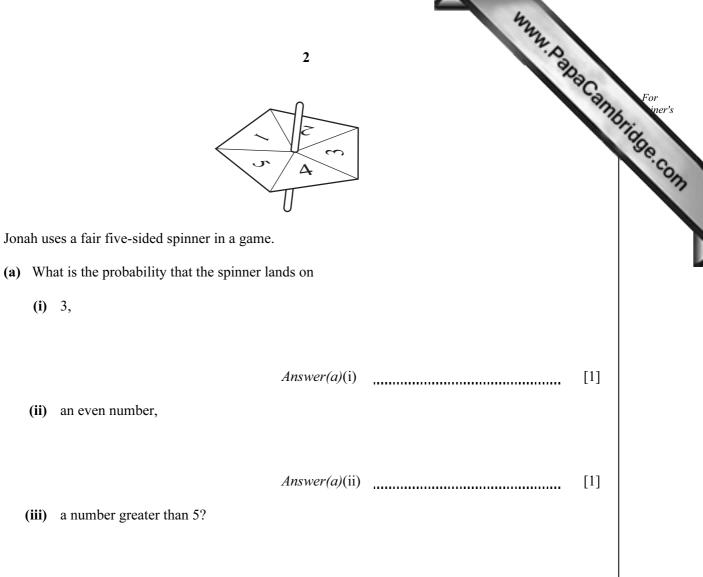

- Answer(a)(iii) [1]
- (b) Jonah spins the spinner 25 times and records the results in a frequency table.

| Number that the spinner lands on | Frequency |
|----------------------------------|-----------|
| 1                                | 8         |
| 2                                | 4         |
| 3                                | 5         |
| 4                                |           |
| 5                                | 2         |

- (i) Fill in the missing number.
- (ii) Write down the mode.

1

Answer(b)(ii) [1]

[1]

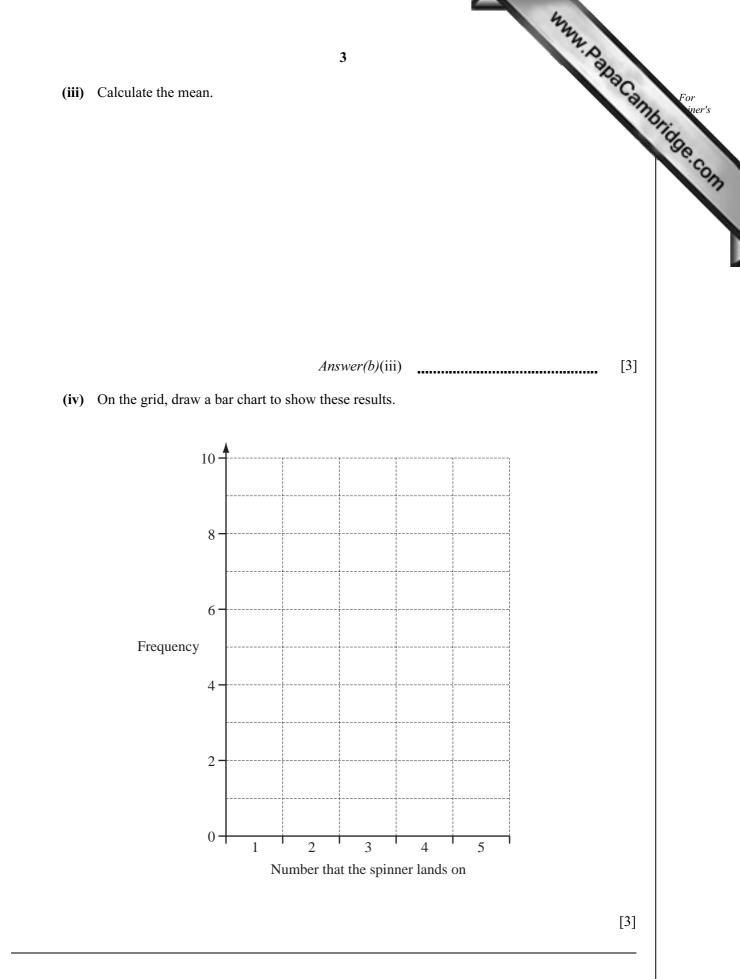

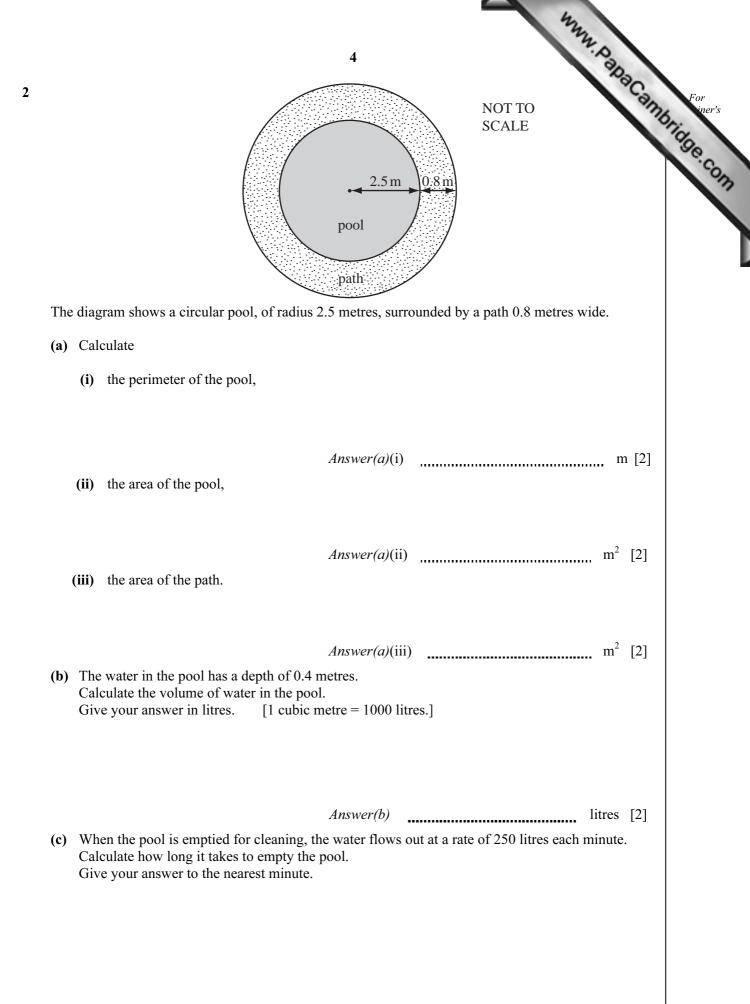

Answer(c) min [3]

|     |       | 424                                                                                                    |          |
|-----|-------|----------------------------------------------------------------------------------------------------|----------|
|     |       | 5                                                                                                    |          |
| (a) |       | ce mixes blue and yellow paint to make green paint.<br>uses blue and yellow paint in the ratio blue : yellow = $7 : 3$ .                                                                                         | Can      |
|     | (i)   | 5<br>ce mixes blue and yellow paint to make green paint.<br>uses blue and yellow paint in the ratio blue : yellow = 7 : 3.<br>He makes 15 litres of green paint.<br>How many litres of yellow paint does he use? |          |
|     |       | Answer(a)(i) litres [                                                                                                    |          |
|     | (ii)  | He buys the yellow paint in tins. Each tin contains 2 litres of paint.<br>Write down the number of tins of yellow paint he buys.                                                                                 |          |
|     |       | Answer(a)(ii) [                                                                                                    | [1]      |
| (b) |       | s of red paint cost \$9.25 each.<br>sale, the shop reduces the price by 12%.                                                                                                    |          |
|     | (i)   | Calculate the sale price.                                                                                                    |          |
|     |       | <i>Answer(b)</i> (i) \$[                                                                                                    | [3]      |
|     | (ii)  | Bruce buys 4 tins of red paint in the sale.<br>How much does he pay?                                                                                                    |          |
|     |       |                                                                                                    | [1]      |
|     | (iii) | Before the sale, he bought 5 tins at \$9.25 each.<br>Calculate how much he paid for these 5 tins.                                                                                                    |          |
|     | (iv)  | <i>Answer(b)</i> (iii) \$ [Use <b>parts (b)(ii)</b> and <b>(b) (iii)</b> to find the average (mean) price he paid for a tin of red paint                                                                         | [1]<br>t |
|     | (1V)  | Use parts (b)(n) and (b) (n) to find the average (mean) price he paid for a till of red pain                                                                                                    | ι.       |
|     |       |                                                                                                    |          |
|     |       |                                                                                                    | 21       |
|     |       | Answer(b)(iv) \$ [                                                                                                    | [3]      |

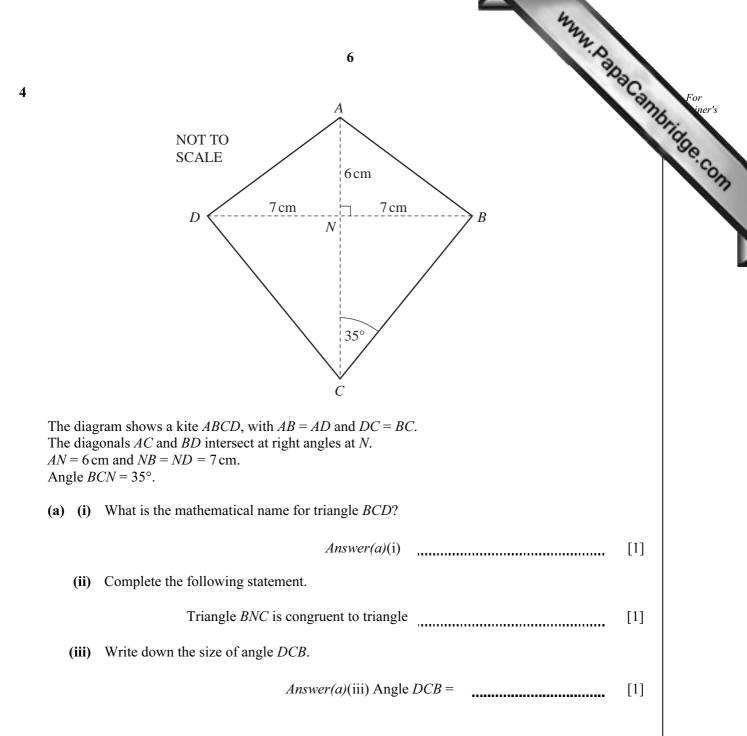

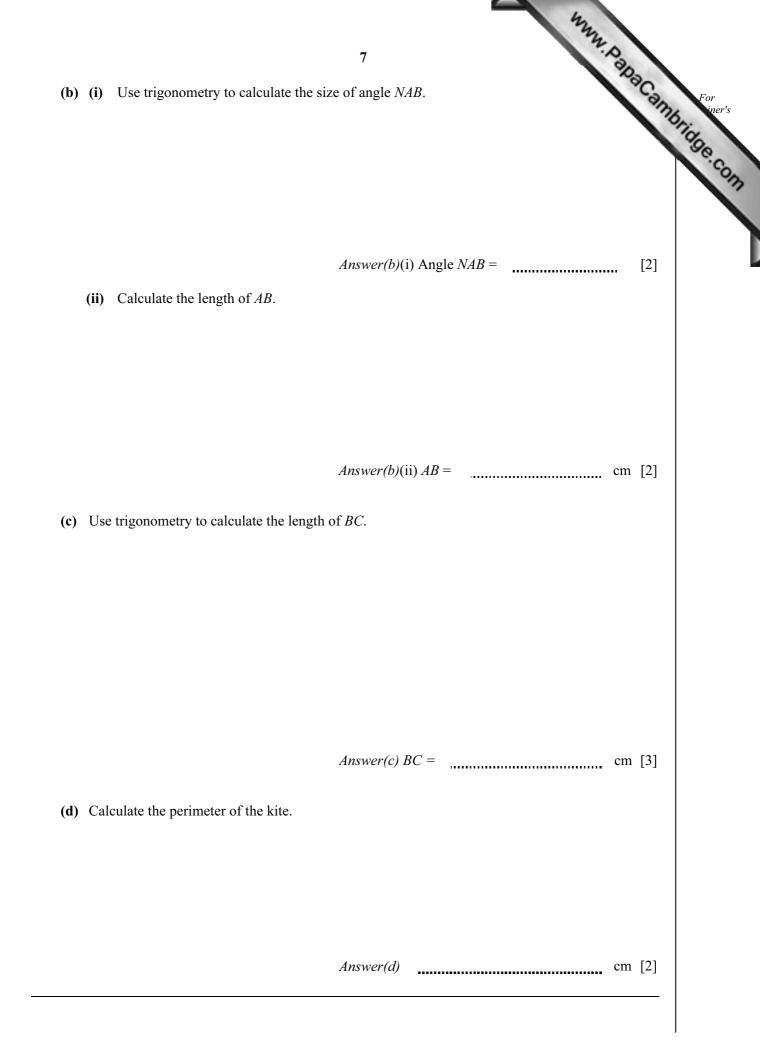

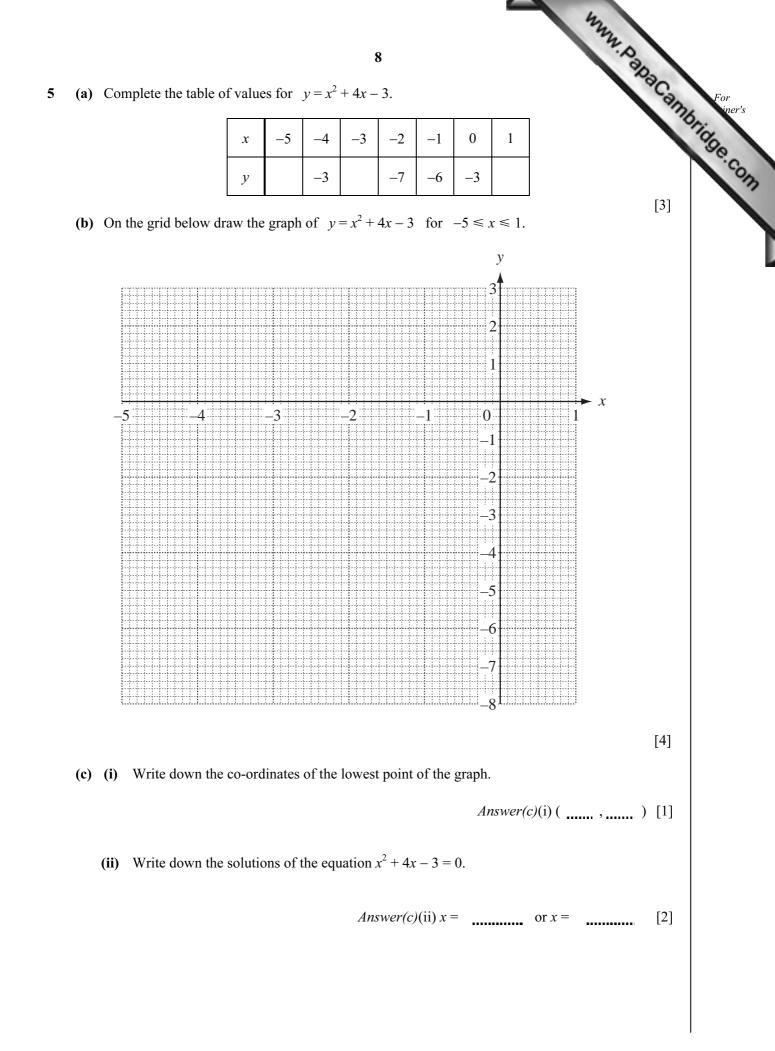

|                       | 9<br>9                                                                                                    |     |
|-----------------------|----------------------------------------------------------------------------------------------------|-----|
| ( <b>d</b> ) (i) M    | ark the point $(-2, 1)$ on the grid and label it A.                                                                                                    | Can |
|                       | <b>9</b><br>ark the point (-2, 1) on the grid and label it <i>A</i> .<br>raw the straight line joining <i>A</i> to the point where the graph of $y = x^2 + 4x - 3$<br>ts the <i>y</i> -axis.<br>and the gradient of your line. | [1] |
| (iii) Fi              | nd the gradient of your line.                                                                                                    |     |
|                       | Answer(d)(iii)                                                                                                    | [2] |
| (iv) W                | rite down the equation of your line in the form $y = mx + c$ .                                                                                                    |     |
|                       | Answer(d)(iv) $y =$                                                                                                    | [2] |
| Ravinder sc           | ores x marks in a test.                                                                                                    |     |
| (a) Manpro<br>Write d | eet scores 4 more marks than Ravinder.<br>lown Manpreet's mark in terms of $x$ .                                                                                                    |     |
|                       | Answer(a)                                                                                                    | [1] |
|                       | scores 3 times as many marks as Ravinder.<br>lown Tamsin's mark in terms of $x$ .                                                                                                    |     |
|                       | Answer(b)                                                                                                    | [1] |
| (c) (i) W             | rite down and simplify the total of the three marks in terms of $x$ .                                                                                                    |     |
|                       | Answer(c)(i)                                                                                                    | [2] |
| (ii) Th               | the mean of these marks is 28. Show that $5x + 4 = 84$ .                                                                                                    |     |
| Ar                    | nswer (c)(ii)                                                                                                    |     |
|                       |                                                                                                    | [1] |
| (iii) So              | Solve the equation $5x + 4 = 84$ .                                                                                                    |     |
|                       |                                                                                                    |     |
|                       | Answer(c)(iii) $x =$                                                                                                    | [2] |
| (d) What n            | hark did Tamsin score? Answer(d)                                                                                                    | [1] |
| · /                   | scored 63 marks out of 75.<br>out the mark Dinesh scored as a percentage.                                                                                                    |     |
|                       | Answer(e)%                                                                                                    | [2] |

|      | 12                                                                                                    |                                  |
|------|----------------------------------------------------------------------------------------------------|----------------------------------|
|      | 10 N. P. P.                                                                                                    | 30                               |
| 7    |                                                                                                    | For<br>iner's<br>inpringe<br>com |
| Pete | er makes square tiles, like the one shown above.                                                                                                    |                                  |
| (a)  | Write down the order of rotational symmetry of the tile.                                                                                                    |                                  |
|      | Answer(a)                                                                                                    | [1]                              |
| (b)  | On the diagram, draw all the lines of symmetry of the tile.                                                                                                    | [2]                              |
| (c)  | Charles orders 2800 tiles from Peter at 1.75 euros (€) each.<br>He pays Peter €2300 now.<br>Calculate the amount he still has to pay.                                                 |                                  |
| (b)  | <i>Answer(c)</i> €                                                                                                    | [3]                              |
|      | Calculate how many dollars Peter receives.<br>Give your answer correct to 2 decimal places.                                                                                           |                                  |
|      | Answer(d) \$                                                                                                    | [2]                              |
| (e)  | Peter borrows \$5000 from a bank at a rate of 9.2% per year <b>compound</b> interest.<br>Calculate the amount he owes after 2 years.<br>Give your answer correct to 2 decimal places. |                                  |
|      | Answer(e) \$                                                                                                    | [3]                              |

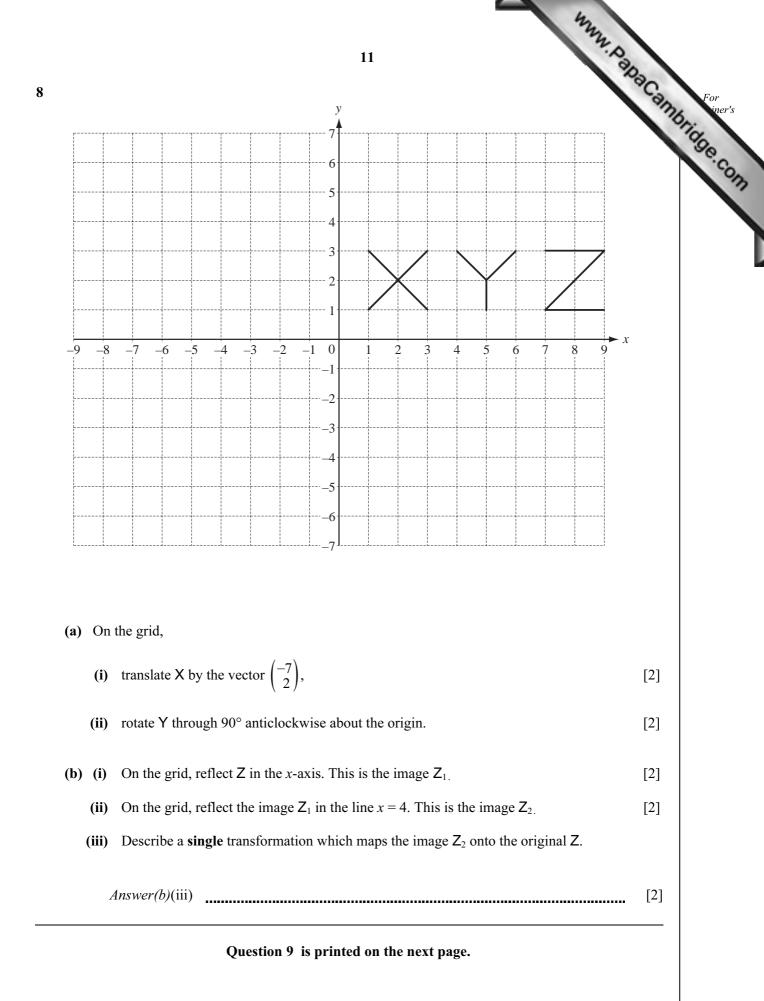

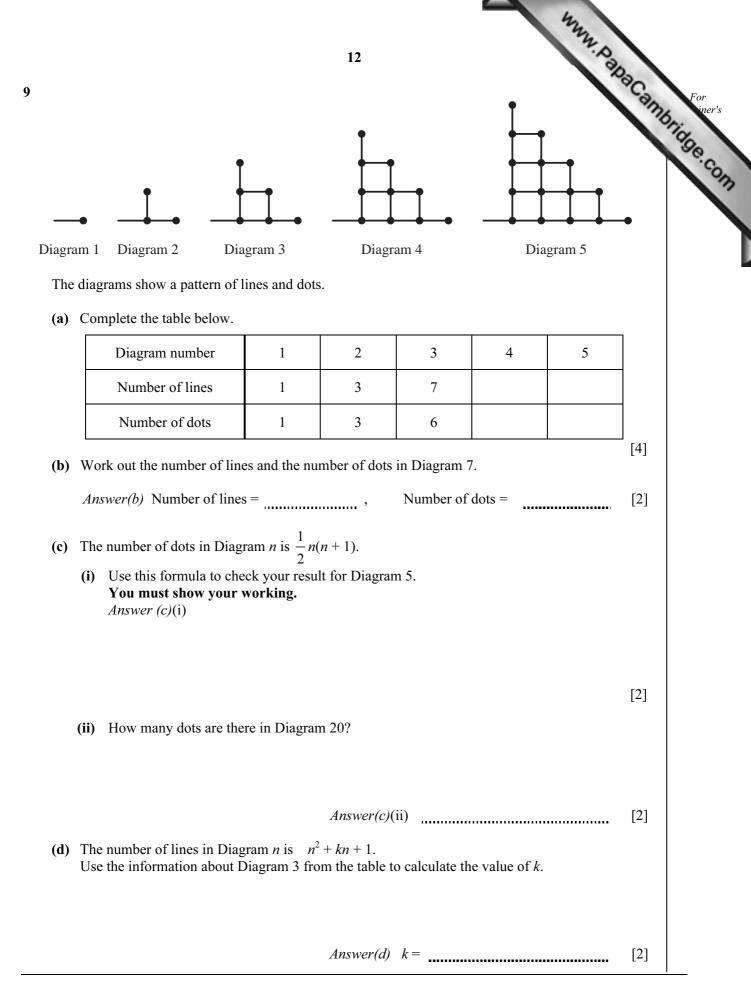

Permission to reproduce items where third-party owned material protected by copyright is included has been sought and cleared where possible. Every reasonable effort has been made by the publisher (UCLES) to trace copyright holders, but if any items requiring clearance have unwittingly been included, the publisher will be pleased to make amends at the earliest possible opportunity.

University of Cambridge International Examinations is part of the Cambridge Assessment Group. Cambridge Assessment is the brand name of University of